$\overline{\texttt{m}}$  配置syslog服务通过oneview监控刀箱状态

[ONEVIEW](https://zhiliao.h3c.com/questions/catesDis/925) **[谢海涛](https://zhiliao.h3c.com/User/other/51965)** 2023-09-22 发表

问题描述

用户搭建syslog服务,希望通过syslog监控刀箱的告警信息;

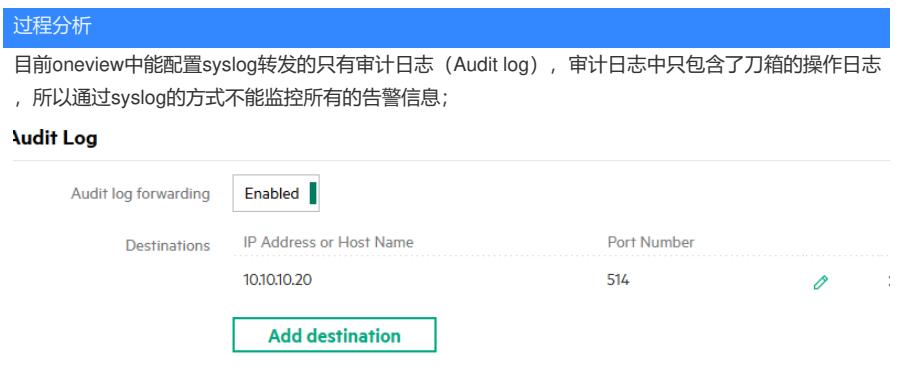

解决方法

目前oneview只支持审计日志的syslog转发,若希望监控活动面板中的所有日志信息,需要通过snmp 或者redfish等方式进行监控